## **DIGIPLEX EVO192 v.2.65 pre hardvér J026**

Dňa 1.12.2011 bola firmou PARADOX zverejnená verzia zdokonaleného firmvéru pre ústredne DIGIPLEX EVO192 v.2.65 určená **len pre novú hardvérovú verziu J026.**

**Doterajšie vlastnosti** ostávajú zachované tak, ako postupne pribúdali:

- **Uzamknutie zadávania kódu cez VDMP3** po **4 neplatných pokusoch** o zadanie kódu cez hlasový modul VDMP3 nebude VDMP3 počas 10 minút dvíhať linku.
- **Zákaz odarmovania cez hlasový modul VDMP3** (sekcia 3090, pozícia 4) ovládanie ústredne cez VDMP3 sa dá nastaviť tak, aby bolo možné systém cez VDMP3 **len zaarmovať.**
- **Hlásenie o obnove AC a akumulátora cez hlasový modul VDMP3 -** ak je povolené hlásenie o potiaži AC a akumulátora, bude odosielané aj hlásenie o obnove.
- **Zobrazovanie potiaží na zaarmovanej časti**  potiaže sú zobrazované aj v prípade, že je daná časť zaarmovaná. Je to dobré pre klientov, ktorí majú klávesnice pod kontrolou strážnej služby.
- **Zmena poradia v pamäti poplachov** v prípade poplachov **na viacerých 24-hodinových slučkách odrazu** sa v pamäti najprv zobrazí slučka, na ktorej vznikol **prvý** poplach.
- **Obnova AC sa odosiela len ak bola odoslaná správa o výpadku AC**  pri predošlých verziách mohla byť odoslaná správa o obnove AC aj bez predošlej správy o výpadku AC (ak bol výpadok AC kratší ako doba, po ktorej sa mala správa o výpadku AC odoslať). Túto záležitosť riešia verzie 2.15 a viac.
- Zo zoznamu formátov pre IP/GPRS hlásenie sa vypúšťa zriedkavo používaný formát SIA.
- **Priorita volania cez hlasový modul VDMP3** u starších verzií sa v prípade akejkoľvek správy okamžite ukončila prípadná aktuálna komunikácia s užívateľom, aby bolo možné čím skôr odoslať správu na príslušné čísla. **Platí to aj pri verzií 2.15 a viac, ale len v prípade správ o poplachu.**
- **Obsluha diaľkovým ovládačom rešpektuje rozvrh prístupu**  u predchádzajúcich verzií boli diaľkové ovládače nadradené rozvrhu a boli vždy aktívne. Od verzie 2.17 diaľkové ovládače rešpektujú rozvrh prístupu. Správajú sa rovnako kód na klávesnici alebo prístupovej karty na čítačke.
- **Hlasové volanie modulom VDMP3 aj cez záložný kanál**  na predchádzajúcich verziách EVO spolupracoval modul VDMP3 s GSM modulom PCS200 (hlasové volania cez GSM) len ak bola cesta cez GSM nastavená ako hlavná. Od verzie 2.17 je možné posielať hlasové správy cez GSM aj vtedy, ak je hlavné volanie smerované na pevnú linke.
- **Odstraňuje avizovanú chybu predošlej verzie EVO192 v.2.50** ktorá sa prejavovala v prípade premostenia slučiek pomocou programu (WinLoad, NEware) **jednorazovým reštartom** ústredne v okamihu ukončenie spojenia.
- **Odstraňuje avizovanú chybu predošlých verzií** ktorá sa prejavovala v prípade odosielania správ o stave špeciálnych 24-hodinových slučiek vo formáte Contact ID. V správe **nebolo odlíšené** o aký špeciálny typ 24-hodinovej slučky sa jedná. Na pult prichádzala len správa o všeobecnej 24-hodinovej slučke. Teraz je typ 24-hodinovej slučky detailne rozlíšený takto:
	- *'24Hr Hold up'*  prenesie Contact ID správu 12A (Panic Alarm)
	- *'24Hr Gas'* Alarm prenesie Contact ID správu 151 (Gas Detected)
	- *'24Hr Heat'* Alarm prenesie Contact ID správu 153 (Loss of Heat)
	- *'24Hr Water'* Alarm prenesie Contact ID správu 154 (Water Leakage)
	- *'24Hr Freeze'* Alarm prenesie Contact ID správu 152 (Refrigeration)

# **Čo je nové:**

- Verzia firmvéru EVO192 v.2.65 je určená **len pre novú hardvérovú verziu** označenú nálepkou **J026.** Hardvér J026 používa **nový procesor s väčšou pamäťou.**
- Firmvér EVO192 v.2.65 **nie je možné** použiť na staršie verzie hardvéru.
- **Umožňuje na PCO identifikovať užívateľa, ktorý vyvolal tiesňový poplach diaľkovým ovládačom.**
- **Umožňuje nastavenie ukončovacieho odporu (EOL) a zdvojenia slučiek (ATZ) pre každý slučkový vstup zvlášť.** Predtým sa všetky vstupy riadili podľa globálneho nastavenia na sekcii [3033], svetlo 7 a 8. U verzie 2.65 *(tento bod v skutočnosti pribudol už na verzii 2.60, ponechávame ho však kvôli úplnosti)* pribudla na nezávislé nastavenie vstupov sekcia **[0401]** pre vstupy na doske ústredne, resp. **[401]** pre vstupy na moduloch:

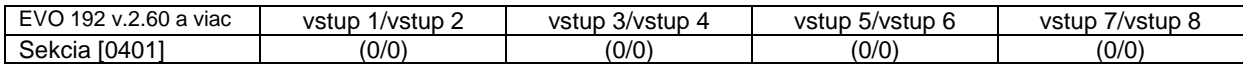

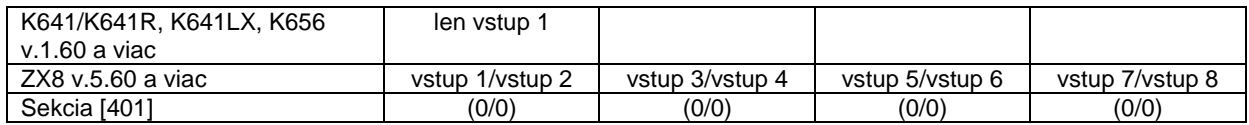

Implicitne sú všetky hodnoty nastavené na "0". To znamená, že všetky sa vstupy správajú podľa globálneho nastavenia na sekcii [3033]. Ak zmeníme nastavenie, vstupy sa budú správať nasledovne:

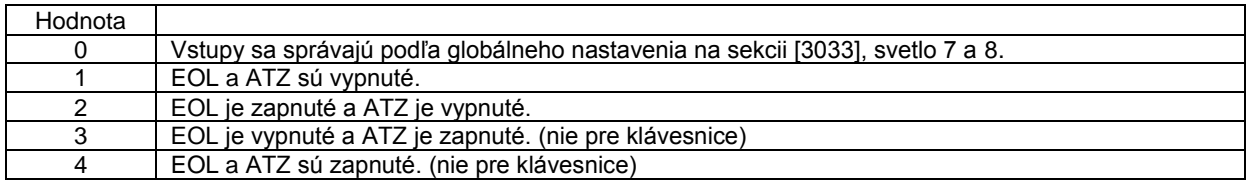

Pozn.: Pri použití vstupu ako Požiarna, Onesk.požiarna, Armovací vstup je nastavenie podľa hore uvedenej tabuľky ignorované a je treba použiť 1k vyvažovací odpor.

 **Verzia 2.65 umožňuje nastavenie tampra pre každú slučku zvlášť.** *(S podobným sme sa už stretli u verzie 2.60, tá však umožňovala len individuálne vypnutie tampra.)* V sekcii **[0400]** sa nachádza pomocné menu, ktoré umožňuje nastaviť vyhodnotenie tampra na príslušnej slučke. V tomto menu sú platné len pozícia #1, #2 a #3, ostatné nie sú aktívne:

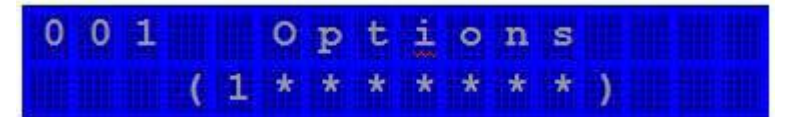

Vyňatie slučky spod globálneho nastavenia tampra vykonáme takto:

- 1. Vstúpime do sekcie [0400].
- 2. Vložíme číslo slučky v 3-miestnom tvare.

3. Po zobrazení "Vlastnosti" slučky sa objaví spomínané pomocné menu znázornené na hore uvedenom obrázku.

4. Ak pozíciu #1 zapneme, slučka preberá globálne nastavenie tampra (poplach, potiaž) na sekcii [3034], svetlo 5 a 6.

5. Ak pozíciu #1 vypneme, tamper danej slučky sa bude správať podľa nastavenia na sekcii [0400] .

6. Vhodným nastavením na pozícií #2 a #3 získame požadované vlastnosti tampra danej slučky.

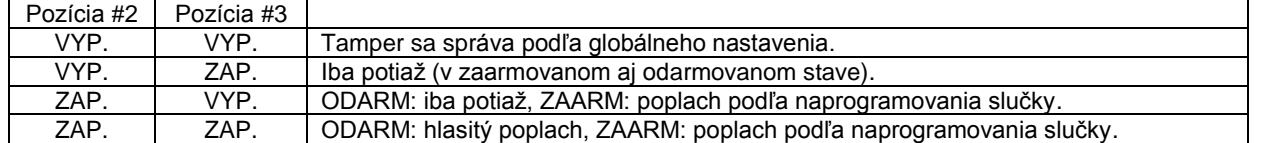

 Verzia 2.65 má do Skupiny 3 potiaží umožňuje doplnenú položku [13] – **RF rušenie na module (RTX3 a pod.).** Situácia v Skupine 3 teraz vyzerá takto:

#### **Skupina 3: Moduly**

**[1] Narušenie tampra na module (Module Tamper)** – modul zaregistroval narušenie svojho tampra. **[2] Chyba pri kontrole pamäte (ROM Check Error)** – ústredňa zistila chybu pamäte modulu.

**[3] Výpadok telefónnej linky (Telephone Line Monitor)** – modul zaregistroval výpadok telefónnej linky.

**[4] Zlyhanie komunikácie (Fail to Communicate)** – modul sa pokúsil neúspešne spojiť s pultom. **[5] Potiaž s tlačiarňou (Printer Trouble)** – ústredňa zistila problém v spolupráci s tlačiarňou. Treba skontrolovať tlačiareň, či má papier, či tento nie je skrčený, či nevypadlo napájanie.

**[6] Výpadok striedavého napájania (AC Failure)** – výpadok striedavého napájania modulu.

**[7] Potiaž s akumulátorom (Battery Trouble)** – záložný akumulátor modulu je odpojený, vybitý alebo vadný

a treba ho vymeniť.

**[8] Preťaženie výstupu AUX (Supply Output)** – modul prekročil prúdový limit. **[9] až [12]** nepoužité

**[13] RF rušenie na module** – RF rušenie na module (RTX3 a pod.)

Primerane k tomu došlo aj k doplneniu Správ pre PCO:

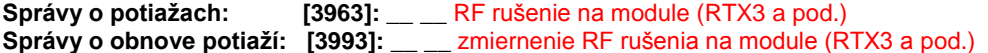

**Pozn.:** Týmto sa oddelilo avizované prekrývanie indikácií **RF rušenie GSM (GSM RF Jam)** – rušenie GSM komunikácie a **RF rušenie na module** – RF rušenie na module (RTX3 a pod.).

• Pozn.: 23.1. 2012 sme nahradili verziu DIGIPLEX EVO192 v.2.65 upravenou verziou 2.66 (oprava chyby práce okamžitých slučiek - u verzie 2.65 dokázali vyvolať poplach pri narušení počas doby oneskorenia pre odchod).

## **Ako urobiť upgrade:**

- **Preštudovať si súbor Informácie.**
- **Stiahnuť príslušný súbor** (EVO192\_V2\_66\_002.puf).
- Vykonať flash za pomoci najnovšej verzie programu **WinLoad** (InField programmer 2.96 a viac) prepojeného cez modul **307USB** na konektor SERIAL ústredne.

# **Dôležité:**

**Počas flashovania musia mať všetky zariadenia zálohované napájanie.**

Na akékoľvek otázky Vám radi odpovieme na čísle 055/6432908, prípadne 0905252650.

Košice, 23.1.2012 **Ing. Igor Lukáč**